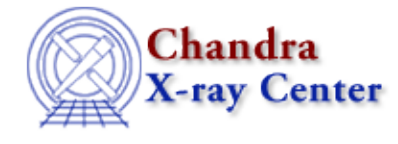

URL[: http://cxc.harvard.edu/ciao3.4/strtrans.tm.html](http://cxc.harvard.edu/ciao3.4/strtrans.tm.html) Last modified: December 2006

*AHELP for CIAO 3.4* **strtrans** Context: slangrtl

*Jump to:* [Description](#page-0-0) [Example](#page-0-1) [See Also](#page-0-2)

### **Synopsis**

Replace characters in a string

## **Syntax**

String\_Type strtrans (str, old\_set, new\_set)

# <span id="page-0-0"></span>**Description**

String\_Type str, old\_set, new\_set;

The strtrans function may be used to replace all the characters from the set old\_set with the corresponding characters from new\_set in the string str. If new\_set is empty, then the characters in old\_set will be removed from str. This function returns the result.

## <span id="page-0-1"></span>**Example**

 str = strtrans (str, "A−Z", "a−z"); % lower−case str str = strtrans (str, "^0−9", " "); % Replace anything but 0−9 by space

#### <span id="page-0-2"></span>**See Also**

*slangrtl*

define\_case, is\_substr, str\_replace, strcmp, strcompress, strlow, strreplace, strsub, strtrim, strtrim beg, strtrim\_end, strup, tolower, toupper

The Chandra X−Ray Center (CXC) is operated for NASA by the Smithsonian Astrophysical Observatory. 60 Garden Street, Cambridge, MA 02138 USA. Smithsonian Institution, Copyright © 1998−2006. All rights reserved.

URL: <http://cxc.harvard.edu/ciao3.4/strtrans.tm.html> Last modified: December 2006